# Copying Objects Writing Complete Postconditions

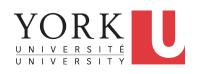

EECS3311 A & E: Software Design Fall 2020

CHEN-WEI WANG

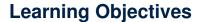

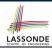

Upon completing this lecture, you are expected to understand:

- 3 Levels of *Copying Objects*: Reference vs. Shallow vs. Deep
- 2. Use of the old keyword in Postconditions
- **3.** Writing *Complete Postconditions* using logical quantifications: Universal  $(\forall)$  vs. Existential  $(\exists)$

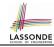

## Copying Objects

## **Copying Objects**

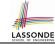

Say variables c1 and c2 are both declared of type C. [c1, c2: c]

- There is only one attribute a declared in class C.
- c1.a and c2.a are references to objects.

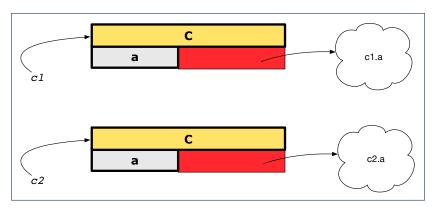

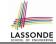

## **Copying Objects: Reference Copy**

#### Reference Copy

c1 := c2

- Copy the address stored in variable c2 and store it in c1.
  - $\Rightarrow$  Both c1 and c2 point to the same object.
  - ⇒ Updates performed via c1 also visible to c2.

[ aliasing ]

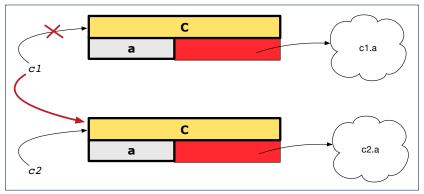

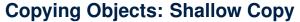

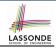

### Shallow Copy

c1 := c2.twin

- Create a temporary, behind-the-scene object c3 of type C.
- Initialize each attribute a of c3 via reference copy: c3.a := c2.a
- Make a reference copy of c3:

c1 := c3

- $\Rightarrow$  c1 and c2 *are not* pointing to the same object. [ c1 /= c2 ]
- $\Rightarrow$  c1.a and c2.a *are* pointing to the same object.
- $\Rightarrow$  *Aliasing* still occurs: at 1st level (i.e., attributes of c1 and c2)

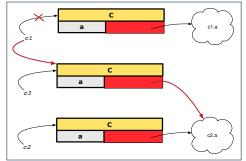

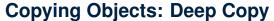

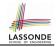

### Deep Copy

c1 := c2.deep\_twin

- Create a temporary, behind-the-scene object c3 of type C.
- Recursively initialize each attribute a of c3 as follows:

```
Base Case: a is primitive (e.g., INTEGER). \Rightarrow c3.a := c2.a. Recursive Case: a is referenced. \Rightarrow c3.a := c2.a. deep_twin
```

Make a reference copy of c3:

c1 := c3

- $\Rightarrow$  c1 and c2 *are not* pointing to the same object.
- $\Rightarrow$  c1.a and c2.a are not pointing to the same object.
- ⇒ No aliasing occurs at any levels.

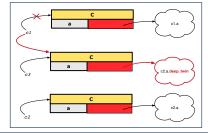

## **Copying Objects**

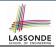

• Initial situation:

■ Result of:

b := a (b)

c := a.twin

d := a.deep\_twin

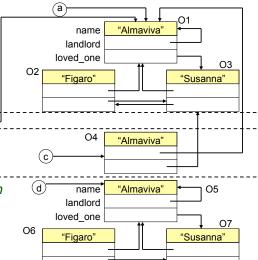

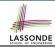

## **Example: Collection Objects (1)**

 In any OOPL, when a variable is declared of a type that corresponds to a known class (e.g., STRING, ARRAY, LINKED\_LIST, etc.):

At *runtime*, that variable stores the *address* of an object of that type (as opposed to storing the object in its entirety).

Assume the following variables of the same type:

```
local
  imp : ARRAY[STRING]
  old_imp: ARRAY[STRING]
do
  create {ARRAY[STRING]} imp.make_empty
  imp.force("Alan", 1)
  imp.force("Mark", 2)
  imp.force("Tom", 3)
```

- Before we undergo a change on imp, we "copy" it to old\_imp.
- After the change is completed, we compare imp vs. old\_imp.
- Can a change always be visible between "old" and "new" imp?

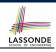

## **Example: Collection Objects (2)**

- Variables imp and old\_imp store address(es) of some array(s).
- Each "slot" of these arrays stores a STRING object's address.

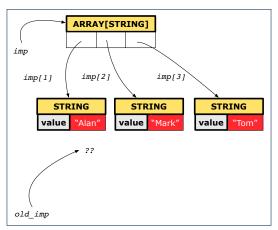

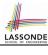

## **Reference Copy of Collection Object**

```
cold.imp := imp
Result := old_imp = imp -- Result = true
imp[2] := "Jim"
Result :=
    across 1 | . . | imp.count is j
    all imp [j] ~ old_imp [j]
    end -- Result = true
```

#### Before Executing L3

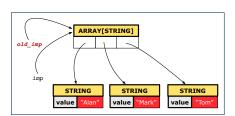

#### After Executing L3

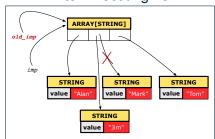

11 of 41

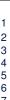

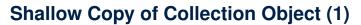

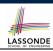

```
cold.imp := imp.twin
Result := old_imp = imp -- Result = false
imp[2] := "Jim"
Result :=
    across 1 | . . | imp.count is j
    all imp [j] ~ old_imp [j]
    end -- Result = false
```

#### Before Executing L3

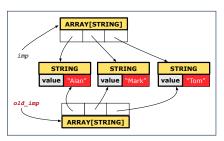

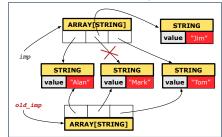

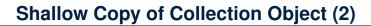

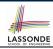

```
old.imp := imp.twin
Result := old_imp = imp -- Result = false
imp[2].append ("***")
Result :=
   across 1 | . . | imp.count is j
   all imp [j] ~ old_imp [j]
   end -- Result = true
```

#### Before Executing L3

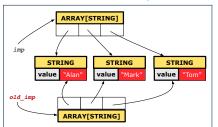

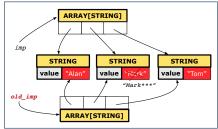

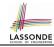

## **Deep Copy of Collection Object (1)**

```
old_imp := imp.deep_twin

Result := old_imp = imp -- Result = false
imp[2] := "Jim"

Result :=
   across 1 | . . | imp.count is j
   all imp [j] ~ old_imp [j] end -- Result = false
```

#### Before Executing L3

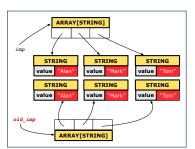

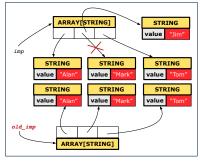

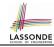

## **Deep Copy of Collection Object (2)**

```
cld_imp := imp.deep_twin
Result := old_imp = imp -- Result = false
imp[2].append ("***")
Result :=
   across 1 | . . | imp.count is j
   all imp [j] ~ old_imp [j] end -- Result = false
```

#### Before Executing L3

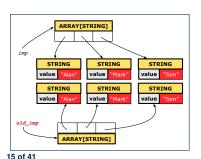

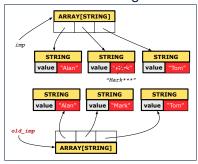

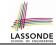

## **Experiment: Copying Objects**

• **Download** the Eiffel project archive (a zip file) here:

```
https://www.eecs.yorku.ca/~jackie/teaching/lectures/2020/F/
EECS3311/codes/copying_objects.zip
```

- Unzip and compile the project in Eiffel Studio.
- Reproduce the illustrations explained in lectures.

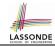

## Writing Complete Postconditions

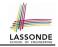

#### How are contracts checked at runtime?

- All contracts are specified as Boolean expressions.
- Right <u>before</u> a feature call (e.g., acc.withdraw(10)):
  - The current state of acc is called its *pre-state*.
  - Evaluate pre-condition using current values of attributes/queries.
  - Cache values, via := , of old expressions in the post-condition.

```
old accounts[i].id
                                                                       [ old_accounts_i_id := accounts[i].id ]
e.g.,
      (old accounts[i]).id
                                                                            [ old_accounts_i := accounts[i] ]
e.g.,
      (old accounts[i].twin).id
e.a..
                                                                   old_accounts_i_twin := accounts[i].twin ]
      (old accounts)[i].id
                                                                               [ old_accounts := accounts ]
e.g.,
      (old accounts.twin)[i].id
                                                                     [ old_accounts_twin := accounts.twin ]
e.g.,
      (old Current).accounts[i].id
                                                                                  [ old_current := Current ]
      (old Current.twin).accounts[i].id
                                                                        [ old_current_twin := Current.twin ]
```

- Right after the feature call:
  - The current state of acc is called its post-state.
  - Evaluate post-condition using both current values and "cached" values of attributes and queries.

18 of 41 • Evaluate invariant using current values of attributes and queries.

## When are contracts complete?

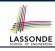

- In *post-condition*, for *each attribute*, specify the relationship between its *pre-state* value and its *post-state* value.
  - o Eiffel supports this purpose using the old keyword.
- This is tricky for attributes whose structures are composite rather than simple:
  - e.g., ARRAY, LINKED\_LIST are composite-structured.
  - e.g., INTEGER, BOOLEAN are simple-structured.
- **Rule of thumb:** For an attribute whose structure is composite, we should specify that after the update:
  - 1. The intended change is present; and
  - 2. The rest of the structure is unchanged.
- The second contract is much harder to specify:
  - Reference aliasing [ref copy vs. shallow copy vs. deep copy ]
  - Iterable structure

#### **Account**

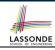

```
class
 ACCOUNT
inherit
 ANY
   redefine is_equal end
create
 make
feature -- Attributes
 owner: STRING
 balance: INTEGER
feature -- Commands
 make (n: STRING)
   do
   owner := n
    balance := 0
   end
```

```
deposit(a: INTEGER)
  do
    balance := balance + a
   ensure
    balance = old balance + a
   end
 is_equal(other: ACCOUNT): BOOLEAN
  do
    Result :=
          owner ~ other.owner
      and balance = other.balance
  end
end
```

### **Bank**

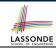

```
class BANK
create make
feature
 accounts: ARRAY [ACCOUNT]
 make do create accounts.make_empty end
 account of (n: STRING): ACCOUNT
   require -- the input name exists
    existing: across accounts is acc some acc.owner ~ n end
      -- not (across accounts is acc all accowner /~ n end)
  do ... ensure Result. owner ~ n end
 add (n: STRING)
   require -- the input name does not exist
    non_existing: across accounts is acc all acc.owner /~ n end
      -- not (across accounts is acc some acc.owner ~ n end)
   local new account: ACCOUNT
  do
    create new account.make (n)
    accounts.force (new account, accounts.upper + 1)
  end
end
```

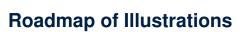

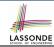

We examine 5 different versions of a command

deposit\_on (n: STRING; a: INTEGER)

| VE | RSION | IMPLEMENTATION | CONTRACTS                 | SATISFACTORY? |
|----|-------|----------------|---------------------------|---------------|
|    | 1     | Correct        | Incomplete                | No            |
|    | 2     | Wrong          | Incomplete                | No            |
|    | 3     | Wrong          | Complete (reference copy) | No            |
|    | 4     | Wrong          | Complete (shallow copy)   | No            |
|    | 5     | Wrong          | Complete (deep copy)      | Yes           |

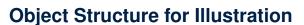

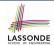

We will test each version by starting with the same runtime object structure:

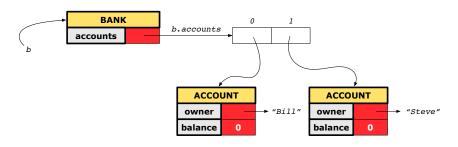

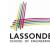

# Version 1: Lass Incomplete Contracts, Correct Implementation

```
class BANK
 deposit on v1 (n: STRING; a: INTEGER)
   require across accounts is acc some acc.owner ~ n end
   local i: INTEGER
   do
    from i := accounts.lower
    until i > accounts.upper
    1000
      if accounts[i].owner ~ n then accounts[i].deposit(a) end
     i := i + 1
    end
   ensure
    num_of_accounts_unchanged:
      accounts.count = old accounts.count
    balance of n increased:
      Current.account_of(n).balance =
       old Current.account_of(n).balance + a
   end
end
```

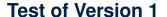

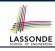

```
class TEST_BANK
 test_bank_deposit_correct_imp_incomplete_contract: BOOLEAN
   local
    b: BANK
   do
    comment("t1: correct imp and incomplete contract")
    create b.make
    b.add ("Bill")
    b.add ("Steve")
    -- deposit 100 dollars to Steve's account
    b.deposit_on_v1 ("Steve", 100)
    Result :=
         b.account_of("Bill").balance = 0
      and b.account of ("Steve").balance = 100
    check Result end
 end
end
```

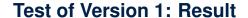

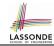

#### **APPLICATION**

Note: \* indicates a violation test case

| PASSED (1 out of 1) |                    |                                                              |  |
|---------------------|--------------------|--------------------------------------------------------------|--|
| Case Type           | Passed             | Total                                                        |  |
| Violation           | 0                  | 0                                                            |  |
| Boolean             | 1                  | 1                                                            |  |
| All Cases           | 1                  | 1                                                            |  |
| State               | Contract Violation | Test Name                                                    |  |
| Test1               | TEST_BANK          |                                                              |  |
| PASSED              | NONE               | t1: test deposit_on with correct imp and incomplete contract |  |

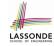

# Version 2: Incomplete Contracts, Wrong Implementation

```
class BANK
 deposit on v2 (n: STRING; a: INTEGER)
   require across accounts is acc some acc.owner ~ n end
   local i: INTEGER
  do ...
    -- imp. of version 1, followed by a deposit into 1st account
    accounts[accounts.lower].deposit(a)
   ensure
    num of accounts unchanged:
      accounts.count = old accounts.count
    balance_of_n_increased:
     Current.account_of(n).balance =
       old Current.account_of(n).balance + a
   end
end
```

Current postconditions lack a check that accounts other than  ${\bf n}$  are unchanged.

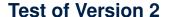

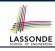

```
class TEST_BANK
test_bank_deposit_wrong_imp_incomplete_contract: BOOLEAN
 local
  h: BANK
 do
   comment("t2: wrong imp and incomplete contract")
   create b.make
  b.add ("Bill")
  b.add ("Steve")
   -- deposit 100 dollars to Steve's account
   b.deposit_on_v2 ("Steve", 100)
   Result :=
       b.account of ("Bill").balance = 0
    and b.account of ("Steve").balance = 100
   check Result end
 end
end
```

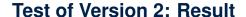

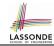

#### **APPLICATION**

Note: \* indicates a violation test case

| FAILED (1 failed & 1 passed out of 2) |                           |                                                              |  |  |
|---------------------------------------|---------------------------|--------------------------------------------------------------|--|--|
| Case Type                             | Passed                    | Total                                                        |  |  |
| Violation                             | 0                         | 0                                                            |  |  |
| Boolean                               | 1                         | 2                                                            |  |  |
| All Cases                             | 1                         | 2                                                            |  |  |
| State                                 | Contract Violation        | Test Name                                                    |  |  |
| Test1                                 | TEST_BANK                 |                                                              |  |  |
| PASSED                                | NONE                      | t1: test deposit_on with correct imp and incomplete contract |  |  |
| FAILED                                | Check assertion violated. | t2: test deposit_on with wrong imp but incomplete contract   |  |  |

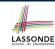

# Version 3: Complete Contracts with Reference Copy

```
class BANK
 deposit_on_v3 (n: STRING; a: INTEGER)
   require across accounts is acc some acc.owner ~ n end
   local i: INTEGER
  do ...
    -- imp. of version 1, followed by a deposit into 1st account
    accounts[accounts.lower].deposit(a)
   ensure
    num of accounts unchanged: accounts.count = old accounts.count
    balance_of_n_increased:
      Current.account of(n).balance =
       old Current.account of(n).balance + a
     others_unchanged:
      across old accounts is acc
      a11
       acc.owner /~ n implies acc ~ Current.account_of(acc.owner)
      end
   end
end
30 of 41
```

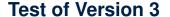

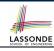

```
class TEST_BANK
 test_bank_deposit_wrong_imp_complete_contract_ref_copy: BOOLEAN
   local
    b: BANK
  do
    comment ("t3: wrong imp and complete contract with ref copy")
    create b.make
    b.add ("Bill")
    b.add ("Steve")
    -- deposit 100 dollars to Steve's account
    b.deposit_on_v3 ("Steve", 100)
    Result :=
         b.account of ("Bill").balance = 0
      and b.account of ("Steve").balance = 100
    check Result end
  end
end
```

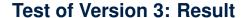

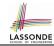

#### **APPLICATION**

Note: \* indicates a violation test case

| FAILED (2 failed & 1 passed out of 3) |                           |                                                                           |  |
|---------------------------------------|---------------------------|---------------------------------------------------------------------------|--|
| Case Type                             | Passed                    | Total                                                                     |  |
| Violation                             | 0                         | 0                                                                         |  |
| Boolean                               | 1                         | 3                                                                         |  |
| All Cases                             | 1                         | 3                                                                         |  |
| State                                 | Contract Violation        | Test Name                                                                 |  |
| Test1                                 |                           | TEST_BANK                                                                 |  |
| PASSED                                | NONE                      | t1: test deposit_on with correct imp and incomplete contract              |  |
| FAILED                                | Check assertion violated. | t2: test deposit_on with wrong imp but incomplete contract                |  |
| FAILED                                | Check assertion violated. | t3: test deposit_on with wrong imp, complete contract with reference copy |  |

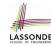

### Version 4:

## **Complete Contracts with Shallow Object Copy**

```
class BANK
 deposit_on_v4 (n: STRING; a: INTEGER)
   require across accounts is acc some acc.owner ~ n end
   local i: INTEGER
  do ...
    -- imp. of version 1, followed by a deposit into 1st account
    accounts[accounts.lower].deposit(a)
   ensure
    num of accounts unchanged: accounts.count = old accounts.count
    balance_of_n_increased:
      Current.account of(n).balance =
       old Current.account of(n).balance + a
     others_unchanged:
      across old accounts.twin is acc
      a11
       acc.owner /~ n implies acc ~ Current.account_of(acc.owner)
      end
   end
end
33 of 41
```

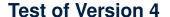

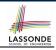

```
class TEST_BANK
 test_bank_deposit_wrong_imp_complete_contract_shallow_copy: BOOLEAN
   local
    b: BANK
  do
    comment ("t4: wrong imp and complete contract with shallow copy")
    create b.make
    b.add ("Bill")
    b.add ("Steve")
    -- deposit 100 dollars to Steve's account
    b.deposit_on_v4 ("Steve", 100)
    Result :=
         b.account of ("Bill").balance = 0
      and b.account of ("Steve").balance = 100
    check Result end
  end
end
```

## **Test of Version 4: Result**

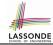

#### **APPLICATION**

Note: \* indicates a violation test case

| FAILED (3 failed & 1 passed out of 4) |                           |                                                                                |  |  |
|---------------------------------------|---------------------------|--------------------------------------------------------------------------------|--|--|
| Case Type                             | Passed                    | Total                                                                          |  |  |
| Violation                             | 0                         | 0                                                                              |  |  |
| Boolean                               | 1                         | 4                                                                              |  |  |
| All Cases                             | 1                         | 4                                                                              |  |  |
| State                                 | Contract Violation        | Test Name                                                                      |  |  |
| Test1                                 |                           | TEST_BANK                                                                      |  |  |
| PASSED                                | NONE                      | t1: test deposit_on with correct imp and incomplete contract                   |  |  |
| FAILED                                | Check assertion violated. | t2: test deposit_on with wrong imp but incomplete contract                     |  |  |
| FAILED                                | Check assertion violated. | t3: test deposit_on with wrong imp, complete contract with reference copy      |  |  |
| FAILED                                | Check assertion violated. | t4: test deposit_on with wrong imp, complete contract with shallow object copy |  |  |

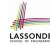

# Version 5: Complete Contracts with Deep Object Copy

```
class BANK
 deposit_on_v5 (n: STRING; a: INTEGER)
   require across accounts is acc some acc.owner ~ n end
    local i: INTEGER
  do ...
    -- imp. of version 1, followed by a deposit into 1st account
    accounts[accounts.lower].deposit(a)
   ensure
    num of accounts unchanged: accounts.count = old accounts.count
    balance_of_n_increased:
      Current.account of(n).balance =
       old Current.account of(n).balance + a
     others_unchanged:
      across old accounts.deep_twin is acc
      a11
       acc.owner /~ n implies acc ~ Current.account_of(acc.owner)
      end
  end
end
36 of 41
```

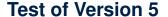

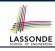

```
class TEST_BANK
 test_bank_deposit_wrong_imp_complete_contract_deep_copy: BOOLEAN
   local
    b: BANK
  do
    comment ("t5: wrong imp and complete contract with deep copy")
    create b.make
    b.add ("Bill")
    b.add ("Steve")
    -- deposit 100 dollars to Steve's account
    b.deposit_on_v5 ("Steve", 100)
    Result :=
         b.account of ("Bill").balance = 0
      and b.account of ("Steve").balance = 100
    check Result end
  end
end
```

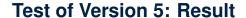

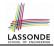

#### **APPLICATION**

Note: \* indicates a violation test case

|           | FAILED (4 failed & 1 passed out of 5) |                                                                                |  |  |
|-----------|---------------------------------------|--------------------------------------------------------------------------------|--|--|
| Case Type | Passed                                | Total                                                                          |  |  |
| Violation | 0                                     | 0                                                                              |  |  |
| Boolean   | 1                                     | 5                                                                              |  |  |
| All Cases | 1                                     | 5                                                                              |  |  |
| State     | Contract Violation                    | Test Name                                                                      |  |  |
| Test1     | TEST_BANK                             |                                                                                |  |  |
| PASSED    | NONE                                  | t1: test deposit_on with correct imp and incomplete contract                   |  |  |
| FAILED    | Check assertion violated.             | t2: test deposit_on with wrong imp but incomplete contract                     |  |  |
| FAILED    | Check assertion violated.             | t3: test deposit_on with wrong imp, complete contract with reference copy      |  |  |
| FAILED    | Check assertion violated.             | t4: test deposit_on with wrong imp, complete contract with shallow object copy |  |  |
| FAILED    | Postcondition violated.               | t5: test deposit_on with wrong imp, complete contract with deep object copy    |  |  |

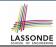

## **Experiment: Complete Postconditions**

• **Download** the Eiffel project archive (a zip file) here:

```
https://www.eecs.yorku.ca/~jackie/teaching/lectures/2020/F/
EECS3311/codes/array_math_contract.zip
```

- Unzip and compile the project in Eiffel Studio.
- Reproduce the illustrations explained in lectures.

## **Beyond this lecture**

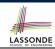

- Consider the query account\_of (n: STRING) of BANK.
- How do we specify (part of) its postcondition to assert that the state of the bank remains unchanged:

```
o accounts = old accounts
o accounts = old accounts.twin
o accounts = old accounts.deep.twin
o accounts ~ old accounts
o accounts ~ old accounts.twin
o accounts ~ old accounts.twin
o accounts ~ old accounts.deep.twin
[v]
```

- Which equality of the above is appropriate for the postcondition?
- Why is each one of the other equalities not appropriate?

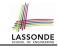

## Index (1)

**Learning Objectives** 

Part 1

**Copying Objects** 

**Copying Objects: Reference Copy** 

**Copying Objects: Shallow Copy** 

**Copying Objects: Deep Copy** 

**Example: Copying Objects** 

**Example: Collection Objects (1)** 

**Example: Collection Objects (2)** 

**Reference Copy of Collection Object** 

**Shallow Copy of Collection Object (1)** 

41 of 41

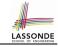

## Index (2)

**Shallow Copy of Collection Object (2)** 

**Deep Copy of Collection Object (1)** 

**Deep Copy of Collection Object (2)** 

**Experiment: Copying Objects** 

Part 2

How are contracts checked at runtime?

When are contracts complete?

Account

**Bank** 

**Roadmap of Illustrations** 

**Object Structure for Illustration** 

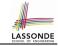

## Index (3)

Version 1:

**Incomplete Contracts, Correct Implementation** 

**Test of Version 1** 

**Test of Version 1: Result** 

Version 2:

**Incomplete Contracts, Wrong Implementation** 

Test of Version 2

**Test of Version 2: Result** 

Version 3:

**Complete Contracts with Reference Copy** 

**Test of Version 3** 

**Test of Version 3: Result** 

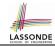

## Index (4)

Version 4:

Complete Contracts with Shallow Object Copy

**Test of Version 4** 

**Test of Version 4: Result** 

**Version 5:** 

**Complete Contracts with Deep Object Copy** 

Test of Version 5

**Test of Version 5: Result** 

**Experiment: Complete Postconditions** 

Beyond this lecture